#### Real-Time Rendering (Echtzeitgraphik)

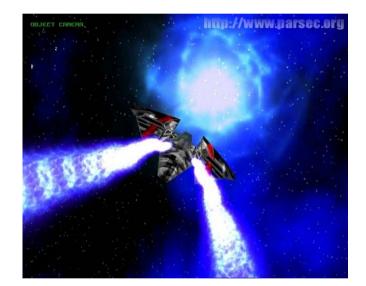

#### Dr. Michael Wimmer wimmer@cg.tuwien.ac.at

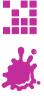

#### **Shading and Lighting Effects**

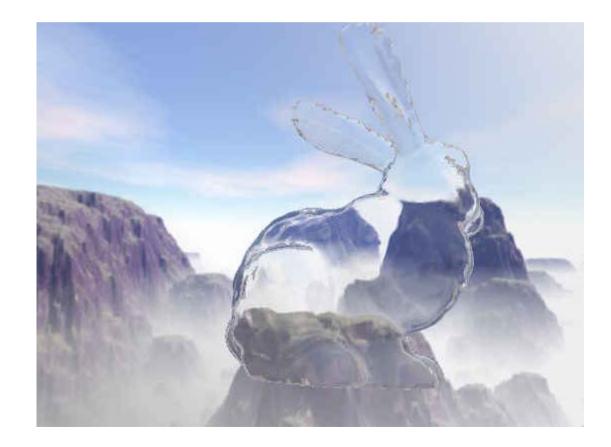

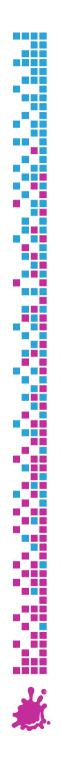

#### Overview

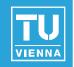

#### Environment mapping

- Cube mapping
- Sphere mapping
- Dual-paraboloid mapping
- Reflections, Refractions, Speculars, Diffuse (Irradiance) mapping
- Normal mapping
- Parallax normal mapping
- Advanced Methods

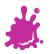

#### **Environment Mapping**

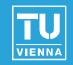

## Main idea: fake reflections using simple textures

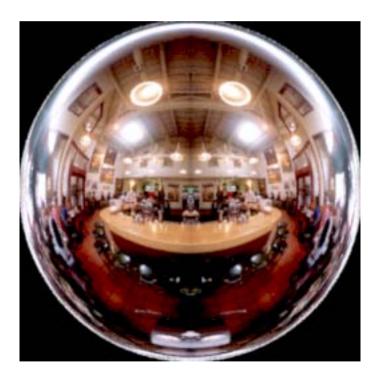

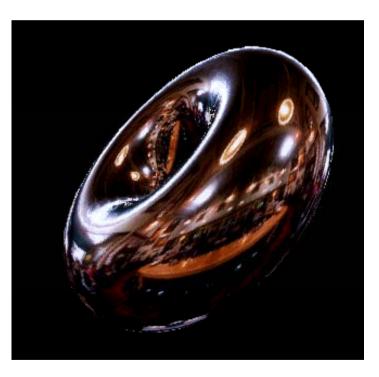

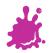

#### **Environment Mapping**

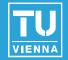

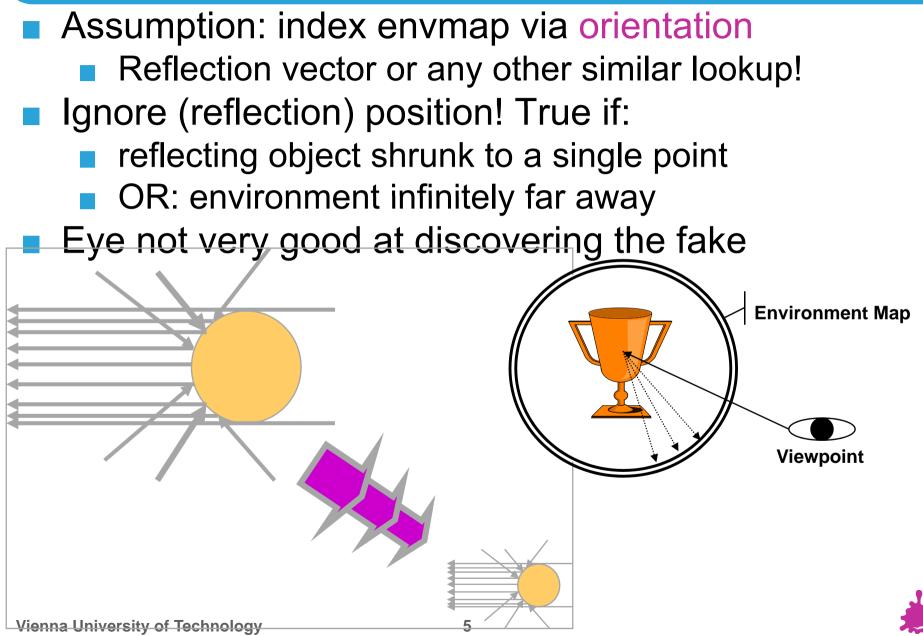

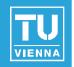

- Can be an "Effect"
  - Usually means: "fake reflection"
- Can be a "Technique" (i.e., GPU feature)
  - Then it means:
    - "2D texture indexed by a 3D orientation"
  - Usually the index vector is the reflection vector
  - But can be anything else that's suitable!

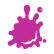

#### **Environment Mapping**

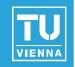

- Uses texture coordinate generation, multitexturing, new texture targets...
- Main task:

Map all 3D orientations to a 2D texture

Independent of application to reflections

Sphere

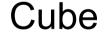

**Dual paraboloid** 

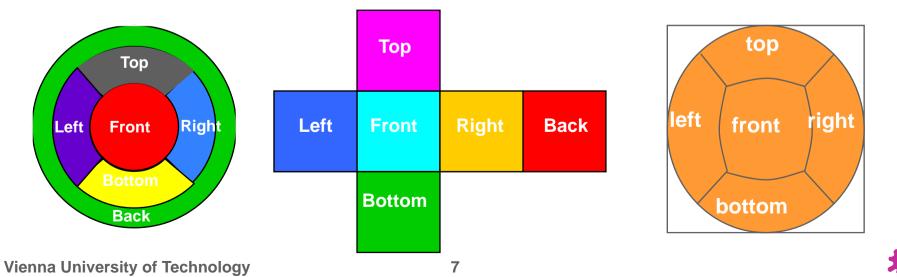

#### Cube Mapping

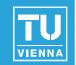

#### OpenGL texture targets

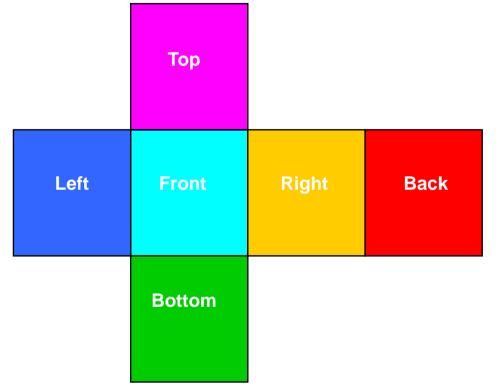

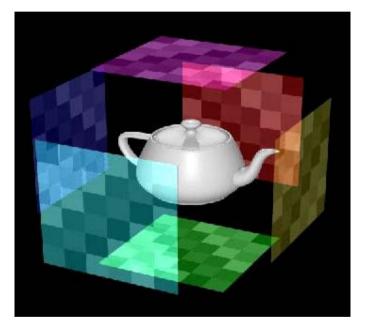

# glTexImage2D( GL\_TEXTURE\_CUBE\_MAP\_POSITIVE\_X, 0, GL\_RGB8, w, h, 0, GL\_RGB, GL\_UNSIGNED\_BYTE, face\_px);

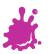

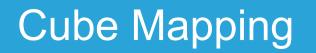

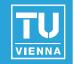

Cube map accessed via vectors expressed as 3D texture coordinates (s, t, r)

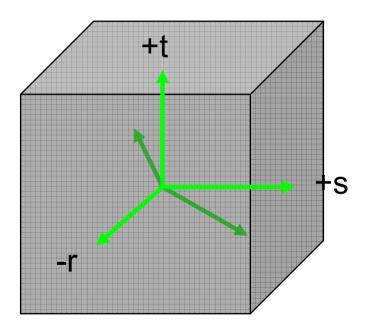

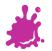

#### Cube Mapping

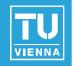

- $3D \rightarrow 2D$  projection done by hardware
  - Highest magnitude component selects which cube face to use (e.g., -t)
  - Divide other components by this, e.g.:

- (s', r') is in the range [-1, 1]
- remap to [0,1] and select a texel from selected face
- Still need to generate useful texture coordinates for reflections

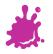

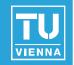

- Generate views of the environment
  - One for each cube face
  - 90° view frustum
  - Use hardware to render directly to a texture

Use reflection vector to index cube map

Generated automatically on hardware: glTexGeni(GL\_S, GL\_TEXTURE\_GEN\_MODE, GL\_REFLECTION\_MAP);

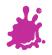

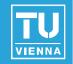

#### Warning: addressing not intuitive (needs flip)

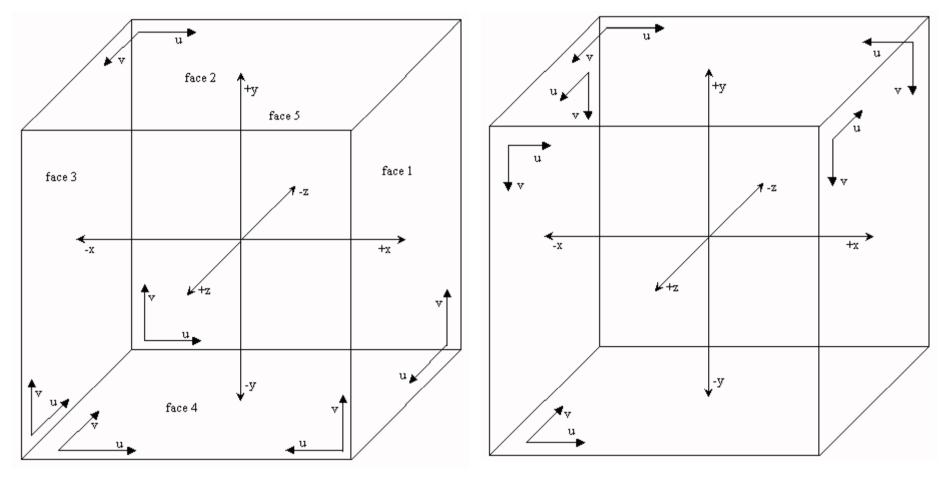

**Vienna University of Technology** 

**Renderman/OpenGL** 

#### **Cube Mapping**

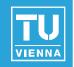

#### Advantages

- Minimal distortions
- Creation and map entirely hardware accelerated
- Can be generated dynamically
- Optimizations for dynamic scenes
  - Need not be updated every frame
  - Low resolution sufficient

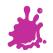

#### Sphere Mapping

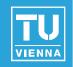

Earliest available method with OpenGL

- Only texture mapping required!
- Texture looks like orthographic reflection from chrome hemisphere
  - Can be photographed like this!

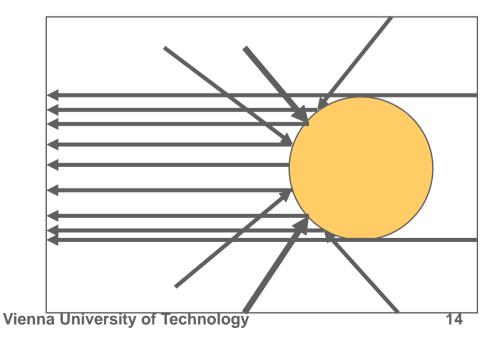

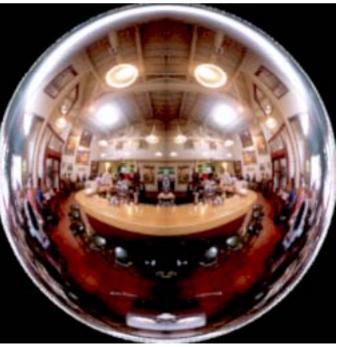

#### Sphere Mapping

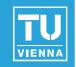

Maps all reflections to hemisphere

- Center of map reflects back to eye
- Singularity: back of sphere maps to outer ring

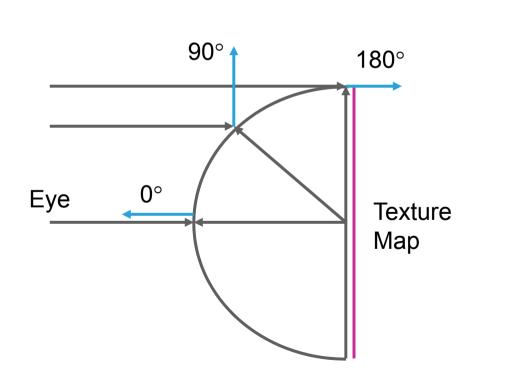

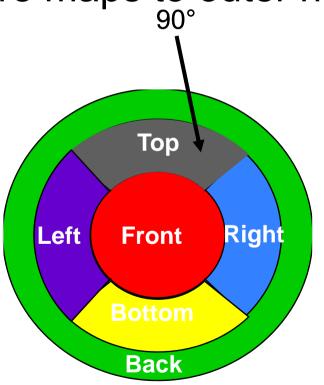

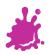

#### Sphere Mapping

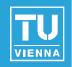

#### Texture coordinates generated automatically

- glTexGeni(GL\_S, GL\_TEXTURE\_GEN\_MODE, GL\_SPHERE\_MAP);
- Uses eye-space reflection vector (internally)
- Generation
  - Ray tracing
  - Warping a cube map (possible on the fly)
  - Take a photograph of a metallic sphere!!
- Disadvantages:
  - View dependent → has to be regenerated even for static environments!
  - Distortions

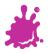

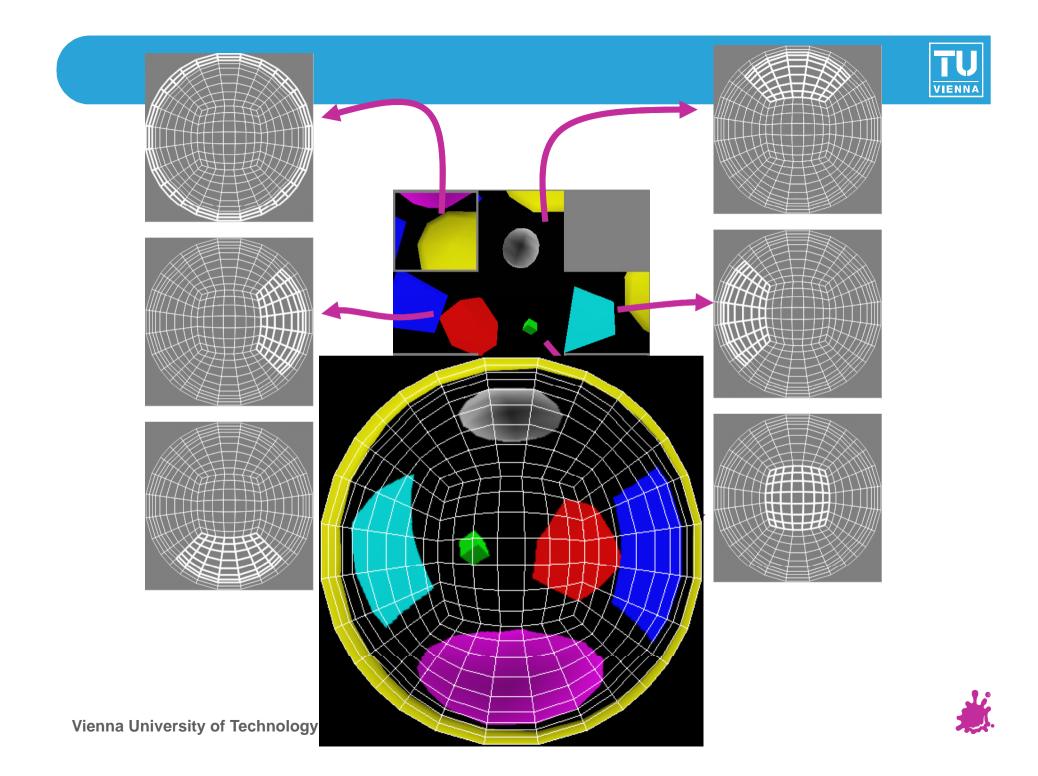

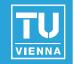

Use orthographic reflection of two parabolic mirrors instead of a sphere

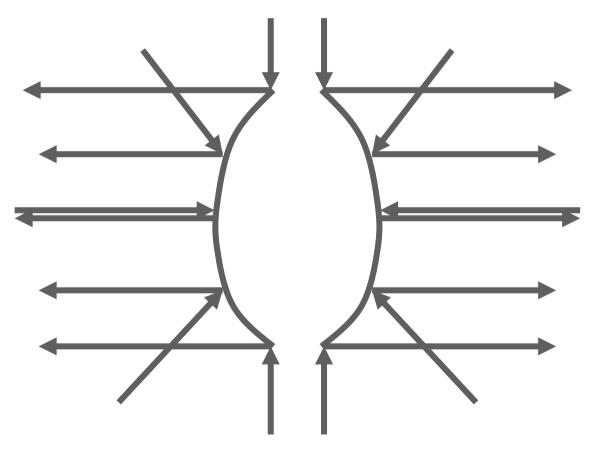

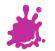

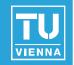

- Texture coordinate generation:
  - Generate reflection vector using OpenGL
  - Load texture matrix with P · M<sup>-1</sup>
    - M is inverse view matrix (view independency)
    - P is a projection which accomplishes  $s = r_x / (1-r_z)$  $t = r_y / (1-r_z)$
- Texture access across seam:
  - Always apply both maps with multitexture
  - Use alpha to select active map for each pixel

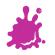

#### **Dual Paraboloid mapping**

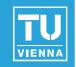

#### Advantages

- View independent
- Requires only projective texturing
- Even less distortions than cube mapping
- Disadvantages
  - Can only be generated using ray tracing or warping
    - No direct rendering like cube maps
    - No photographing like sphere maps

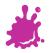

#### Summary Environment Mapping

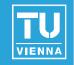

|                   | Sphere             | Cube                          | Paraboloid                                  |
|-------------------|--------------------|-------------------------------|---------------------------------------------|
| View-             | dependent          | independent                   | independent                                 |
| Generation        | warp/ray/<br>photo | direct<br>rendering/<br>photo | warp/ray                                    |
| Hardware required | texture<br>mapping | cube map<br>support           | projective<br>texturing, 2<br>texture units |
| Distortions       | strong             | medium                        | little                                      |

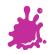

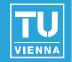

Angle of incidence = angle of reflection

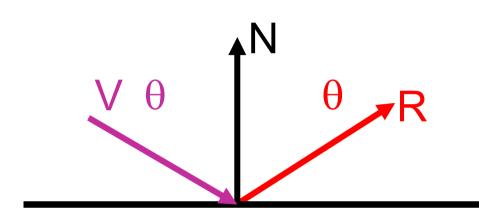

R = V - 2 (N dot V) N

post-modelview view vector

V and N normalized!

- OpenGL uses eye coordinates for R
- Cube map needs reflection vector in world coordinates (where map was created)
- Joad texture matrix with inverse 3x3 view matrix
- Best done in fragment shader

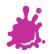

#### Example Vertex Program (CG)

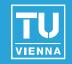

```
void C7E1v reflection(float4 position : POSITION,
                      float2 texCoord : TEXCOORD0,
                      float3 normal : NORMAL,
                  out float4 oPosition : POSITION,
                  out float2 oTexCoord : TEXCOORD0,
                  out float3 R
                                       : TEXCOORD1,
              uniform float3 eyePositionW,
              uniform float4x4 modelViewProj,
              uniform float4x4 modelToWorld,
            uniform float4x4 modelToWorldInverseTranspose)
{
  oPosition = mul(modelViewProj, position);
  oTexCoord = texCoord;
  // Compute position and normal in world space
  float3 positionW = mul(modelToWorld, position).xyz;
  float3 N = mul((float3x3) modelToWorldInverseTranspose, normal);
 N = normalize(N);
  // Compute the incident and reflected vectors
  float3 I = positionW - eyePositionW;
 R = reflect(I, N);
}
```

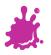

#### **Example Fragment Program**

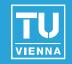

- void C7E2f\_reflection(float2 texCoord : TEXCOORD0,
  - float3 R : TEXCOORD1,

```
out float4 color : COLOR,
```

uniform float reflectivity, uniform sampler2D decalMap, uniform samplerCUBE environmentMap)

```
// Fetch reflected environment color
float4 reflectedColor = texCUBE(environmentMap, R);
```

```
// Fetch the decal base color
float4 decalColor = tex2D(decalMap, texCoord);
color = lerp(decalColor, reflectedColor,
reflectivity);
```

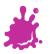

**Refractive Environment Mapping** 

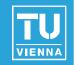

Use refracted vector for lookup:
 Snells law:  $\eta_1 \sin \theta_I = \eta_2 \sin \theta_T$ 

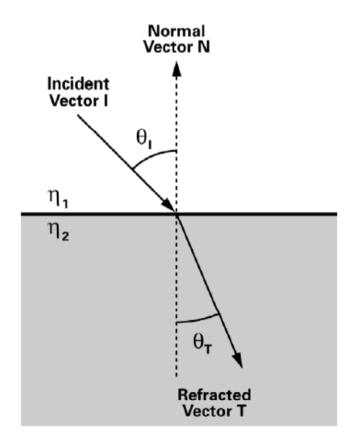

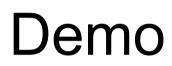

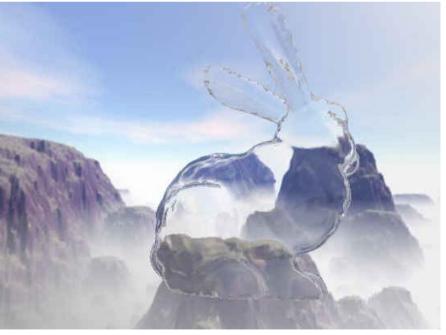

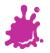

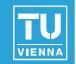

- We can prefilter the environment map
  - Equals specular integration over the hemisphere
  - Phong lobe (cos^n) as filter kernel
  - R as lookup

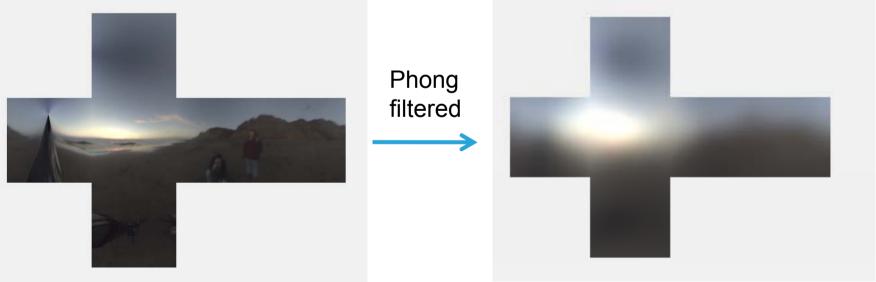

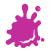

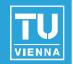

- Prefilter with cos()
  - Equals diffuse integral over hemisphere
  - N as lookup direction
  - Integration: interpret each pixel of envmap as a light source, sum up!

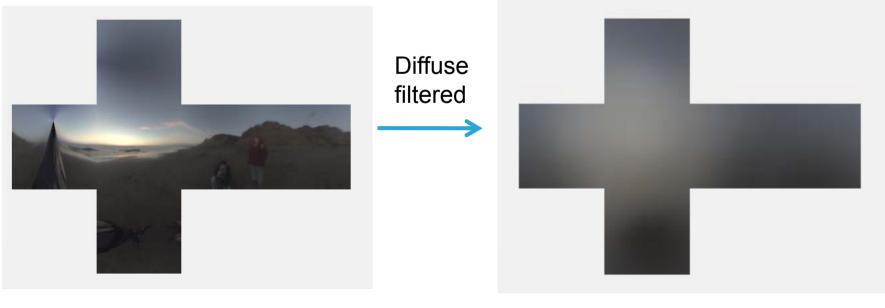

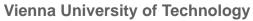

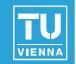

### **OGRE Beach Demo**

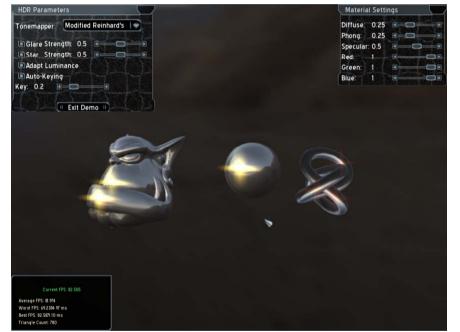

Author: Christian Luksch

#### http://www.ogre3d.org/wiki/index.php/HDRlib

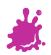

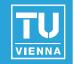

- "Cheap" technique
  - Highly effective for static lighting
  - Simple form of image based lighting
    - Expensive operations are replaced by prefiltering
- Advanced variations:
  - Separable BRDFs for complex materials
  - Realtime filtering of environment maps
  - Fresnel term modulations (water, glass)
- Used in virtually every modern computer

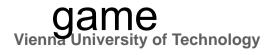

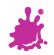

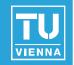

Environment map creation:

- AMDs CubeMapGen (free)
  - Assembly
  - Proper filtering
  - Proper MIP map generation
  - Available as library for your engine/dynamic environment maps
- HDRShop 1.0 (free)
  - Representation conversion
    - Spheremap to Cubemap

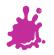

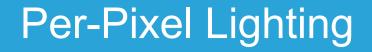

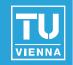

- Simulating smooth surfaces by calculating illumination at each pixel
- Example: specular highlights

per-pixel evaluation

linear intensity interpolation

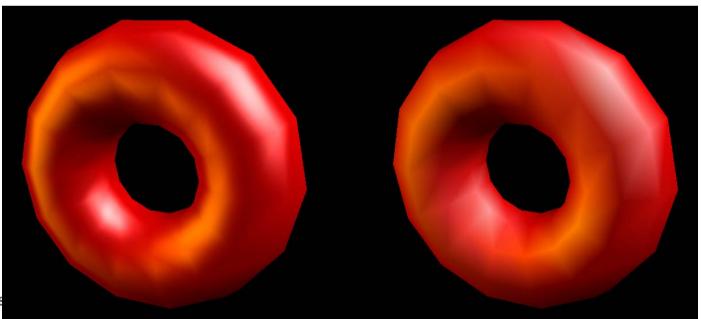

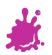

Vienna Univers

#### Bump Mapping / Normal Mapping

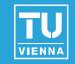

Simulating rough surfaces by calculating illumination at each pixel

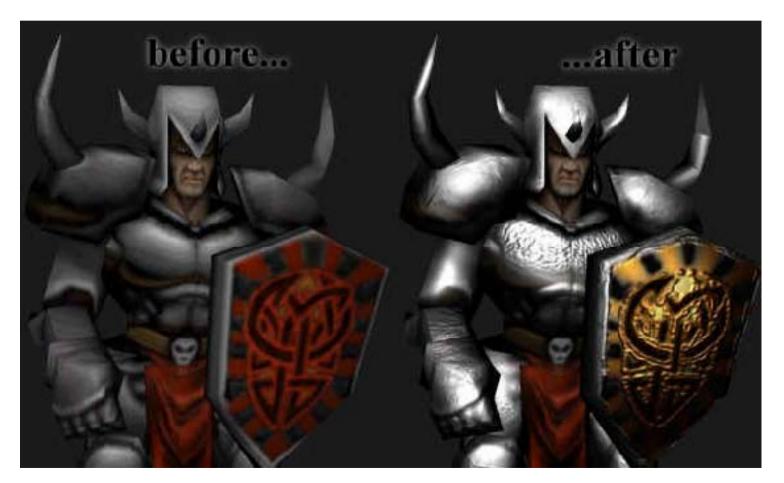

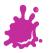

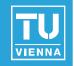

- Bump/Normalmapping invented by Blinn 1978.
- Efficient rendering of structured surfaces
- Enormous visual Improvement without additional geometry
- Is a local method (does not know anything about surrounding except lights)
- > Heavily used method!
- Realistic AAA games normal map every surface

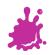

<insert your name here>

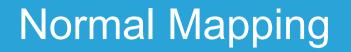

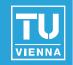

## Fine structures require a massive amount of polygons

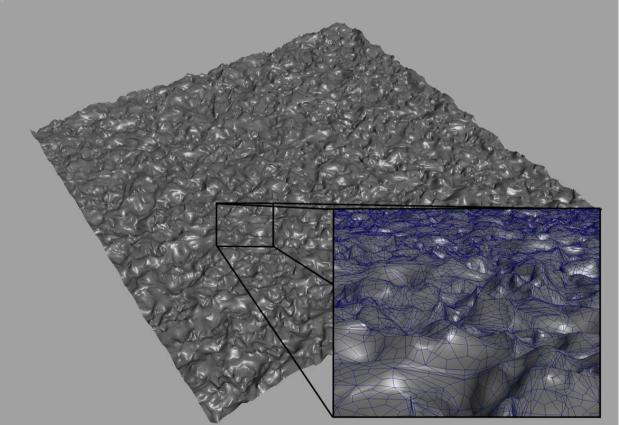

#### Too slow for full scene rendering

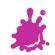

#### **Normal Mapping**

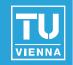

- But: perception of illumination is not strongly dependent on position
- Position can be approximated by carrier geometry
- Idea: transfer normal to carrier geometry

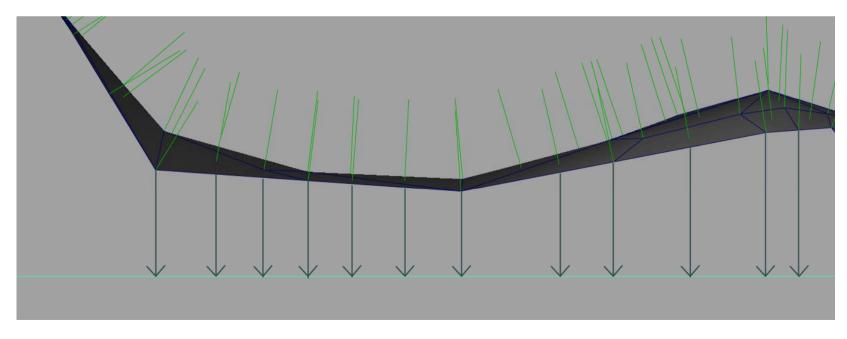

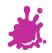

#### Normal Mapping

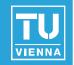

- But: perception of illumination is not strongly dependent on position
- Position can be approximated by carrier geometry
- Idea: transfer normal to carrier geometry

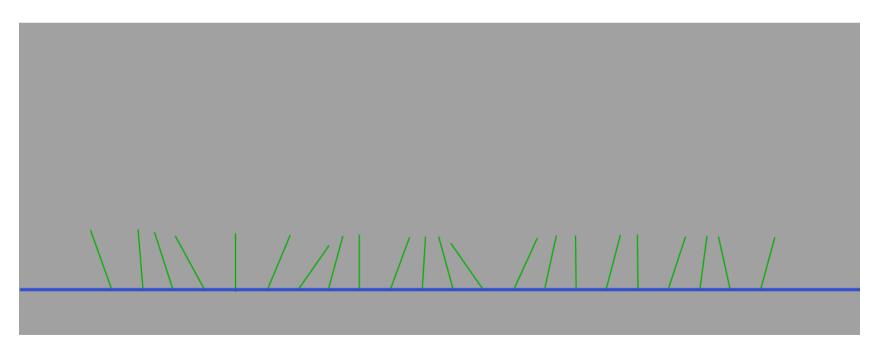

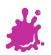

#### Normal Mapping

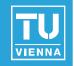

- Result: Texture that contains the normals as vectors
  - Red X
  - Green Y
  - Blue Z

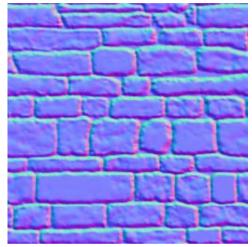

- Saved as range compressed bitmap ([-1..1] mapped to [0..1])
- Directions instead of polygons!
- Shading evaluations executed with lookup normals instead of interpolated normal

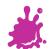

#### Normal Mapping

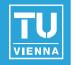

- Additional result is heightfield texture
  - Encodes the distance of original geometry to the carrier geometry

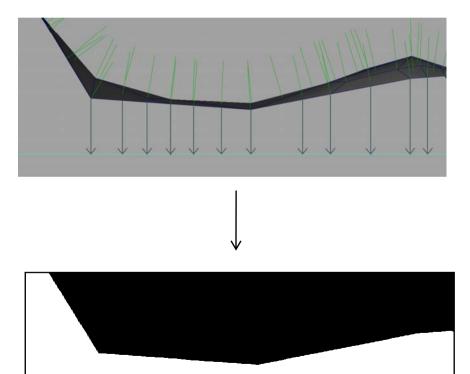

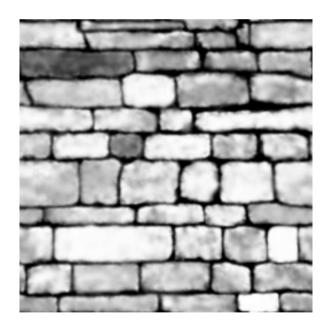

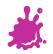

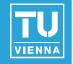

- Normal mapping does not use the heightfield
  - No parallax effect, surface is still flattened
- Idea: Distort texture lookup according to view vector and heightfield
  - Good approximation of original geometry

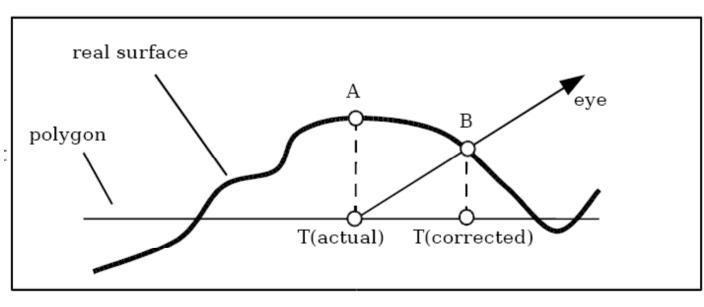

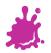

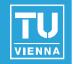

We want to calculate the offset to lookup color and normals from the corrected position T<sub>n</sub> to do shading there

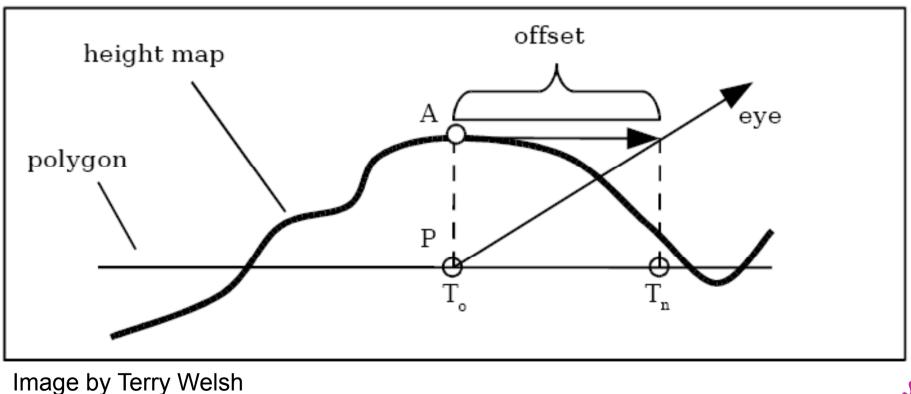

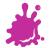

#### Parallax normal mapping

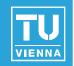

Rescale heightmap h to appropriate values: h<sub>n</sub> = h\*s -0.5s (s = scale = 0.01)

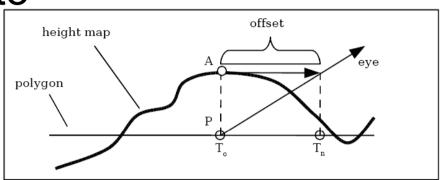

- Assume heightfield is locally constant
  - Lookup heightfield at T<sub>0</sub>
- Trace ray from T<sub>0</sub> to eye with eye vector V to height and add offset:

$$T_n = T_0 + (h_n * V_{x,y}/V_z)$$

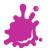

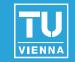

- Problem: At steep viewing angles, V<sub>z</sub> goes to zero
  - Offset values approach infinity
- Solution: we leave out V<sub>z</sub> division:

$$\Gamma_{n} = T_{0} + (h_{n} * V_{x,y})$$

Effect: offset is limited

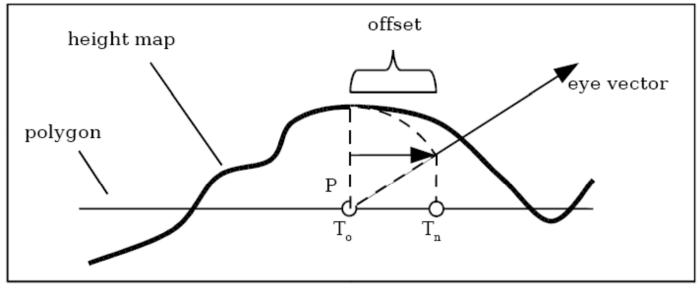

Image by Terry Welsh

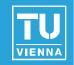

# Normalmap Parallax-normalmap Demo

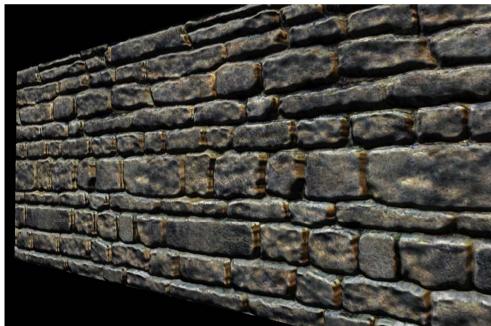

Author: Terry Welsh

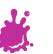

#### Bump Map

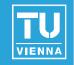

- Original Bump Mapping idea has theory that is a little more involved!
- Assume a (u, v)-parameterization
  - I.e., points on the surface P = P(u,v)
- Surface P is modified by 2D height field h

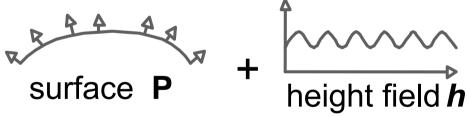

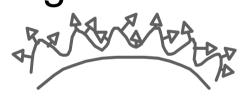

offset surface **P**' with perturbed normals **N**'

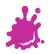

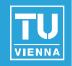

- P<sub>1</sub>, P<sub>y</sub> : Partial derivatives:
  - $P_u(u,v) = \frac{\partial P}{\partial u}(u,v)$ Easy: differentiate, treat other vars as constant! (or see tangent space)
  - Both derivatives are in tangent plane
- Careful: normal normalization...

$$N(u,v) = P_u \times P_v$$

• 
$$N_n = N / |N|$$

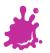

#### **Mathematics**

- Perturbed normal:  $N'(u,v) = P'_{11} \times P'_{12}$
- P',  $= P_{11} + h_{11} N_n + h N_{n1}$  $\sim P_1 + h_1 N_2$  (h small) P'v

$$= P_v + h_v N_n + h N_{nv}$$
  
~ P<sub>v</sub> + h<sub>v</sub> N<sub>n</sub>

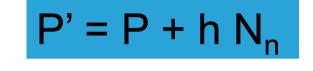

 $\rightarrow N'$  $= N + h_{\mu} (N_n \times P_{\nu}) + h_{\nu} (P_{\mu} \times N_n)$ = N + D "offset vector" (D is in tangent plane)

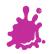

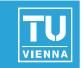

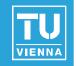

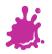

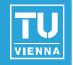

Dependence on surface parameterization

 $\square D = f(P_u, P_v)$ 

- Map tied to this surface  $\rightarrow$  don't want this!
- What to calculate where?
  - Preproces, per object, per vertex, per fragment
- Which coordinate system to choose?

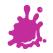

49

#### **Coordinate Systems**

Problem: where to calculate lighting?

- **Object coordinates** 
  - Native space for normals (N)
- World coordinates
  - Native space for light vector (L), env-maps
  - Not explicit in OpenGL!
- Eye Coordinates
  - Native space for view vector (V)
- Tangent Space
  - Native space for normal maps

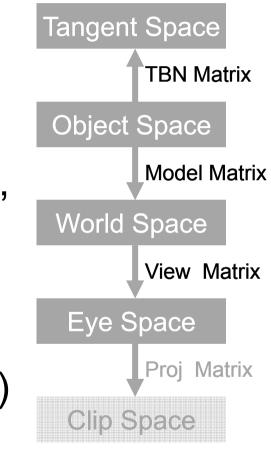

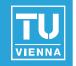

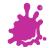

#### Basic Algorithm (Eye Space)

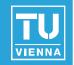

- For scene (assume infinite L and V)
  - Transform L and V to eye space and normalize
  - Compute normalized H (for specular)
- For each vertex
  - Transform  $N_n$ ,  $P_u$  and  $P_v$  to eye space
  - Calculate B1 =  $N_n \times P_v$ , B2 =  $P_u \times N_n$ , N =  $P_u \times P_v$
- For each fragment
  - Interpolate B1, B2, N
  - Fetch  $(h_u, h_v)$  = texture(s, t)
  - Compute N' = N +  $h_u B1 + h_v B2$
  - Normalize N'
  - Using N' in standard Phong equation

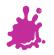

#### Tangent Space

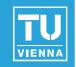

- Concept from differential geometry
- Set of all tangents on a surface
- Orthonormal coordinate system (frame) for each point on the surface:

$$N_{n}(u,v) = P_{u} \times P_{v} / |P_{u} \times P_{v}|$$
  
T = P<sub>u</sub> / |P<sub>u</sub>|  
B = N<sub>n</sub> x T

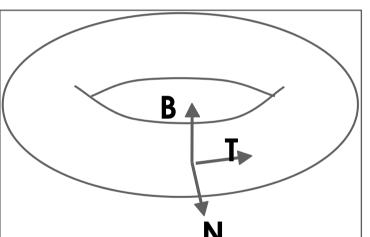

- A natural space for normal maps
  - Vertex normal N = (0,0,1) in this space!

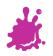

#### Vienna University of Technology

52

 $T = P_{...} / |P_{...}|$  $B = N_n \times T$ 

Tangent space matrix: **TBN** column vectors

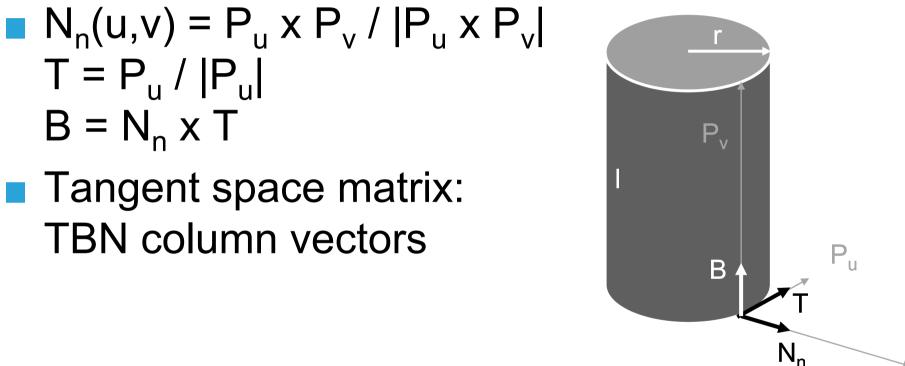

## Cylinder Tangent Space:

Parametric Example

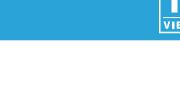

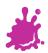

Ν

#### Fast Algorithm (Tangent Space)

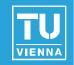

- "Normal Mapping"
- For each vertex
  - Transform light direction L and eye vector V to tangent space and normalize
  - Compute normalized Half vector H
- For each fragment
  - Interpolate L and H
  - Renormalize L and H
  - Fetch N' = texture(s, t) (Normal Map)
  - Use N' in shading

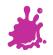

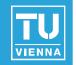

 $\blacksquare B = P_v / |P_v|$ 

Decouples bump map from surface!

Recall formula:  $N' = N + h_u (N_n \times P_v) + h_v (P_u \times N_n)$ 

Convert to tangent space:

 $N_n \times P_v = -\mathbf{T} |P_v|$   $P_u \times N_n = -\mathbf{B} |P_u|$   $|N| = |Pu \times Pv| = |Pu| |Pv| \sin \alpha$   $N' = \mathbf{N} - h_u \mathbf{T} |P_v| - h_v \mathbf{B} |P_u|$ divide by |Pu| |Pv|

$$\rightarrow$$
 N'  $\sim$  N<sub>n</sub> sin  $\alpha$  - h<sub>u</sub>/ |P<sub>u</sub>| **T** - h<sub>v</sub> / |P<sub>v</sub>| **B**

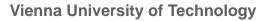

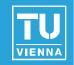

N' 
$$\sim N_n \sin \alpha - h_u / |P_u| \mathbf{T} - h_v / |P_v| \mathbf{B}$$

- Square patch  $\rightarrow \sin \alpha = 1$
- $|P_u|$  and  $|P_v|$  assumed constant over patch
- N' ~  $N_n (h_u / k) T (h_v / k) B = N_n + D$

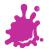

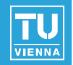

N' ~  $N_n - (h_u / k) T - (h_v / k) B = N_n + D$ 

In tangent space (TBN):

**N**<sub>n</sub> = (0, 0, 1), **D** = (- 
$$h_u / k$$
, -  $h_v / k$ , 0)

"Scale" of bumps: k

Apply map to any surface with same scale

Alternative: 
$$\mathbf{D} = (-h_u, -h_v, 0)$$

Apply k at runtime

h<sub>u</sub>, h<sub>v</sub> : calculated by finite differencing from height map

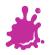

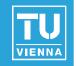

Also: normal perturbation maps

- R: rotation matrix
- In tangent space (TBN):
  - **N**<sub>n</sub> =  $(0, 0, 1) \rightarrow \mathbf{N}$ ' third row of **R**
  - N' = Normalize(- $h_u / k$ , - $h_v / k$ , 1)
- "Scale" of bumps: k
- Comparison to offset maps:
  - Need 3 components
  - Better use of precision (normalized vector)

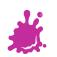

#### **Creating Tangent Space**

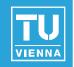

- Trivial for analytically defined surfaces
  - Calculate P<sub>u</sub>, P<sub>v</sub> at vertices
- Use texture space for polygonal meshes
  - Induce from given texture coordinates per triangle

• 
$$P(s, t) = as + bt + c = P_u s + P_v t + c!$$

9 unknowns, 9 equations (x,y,z for each vertex)!

Transformation from object space to tangent space

$$L_{tx} L_{ty} L_{tz} = L_{ox} L_{oy} L_{oz} \qquad T_x B_x N_x$$

$$T_y B_y N_y$$

$$T_z B_z N_z$$

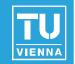

P(s, t) =  $\mathbf{a}$  s +  $\mathbf{b}$  t +  $\mathbf{c}$ , linear transform!

$$\rightarrow P_u(s,t) = a, P_v(s,t) = b$$

Texture space:

• 
$$u_1 = (s_1, t_1) - (s_0, t_0), u_2 = (s_2, t_2) - (s_0, t_0)$$

Local space:

• 
$$v_1 = P_1 - P_0, v_2 = P_2 - P_0$$

 $[P_u P_v] u_1 = v_{1,} [P_u P_v] u_2 = v_2$ 

Matrix notation:

$$[P_u P_v] [u_1 u_2] = [v_1 v_2]$$

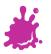

#### **Creating Tangent Space - Math**

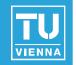

■ 
$$[P_u P_v] [u_1 u_2] = [v_1 v_2]$$
  
→  $[P_u P_v] = [v_1 v_2] [u_1 u_2]^{-1}$   
■  $[u_1 u_2]^{-1} = 1/|u_1 u_2| [u_{2y} - u_{2x}]$   
 $[-u_{1y} u_{1x}]$ 

- Result: very simple formula!
- Finally: calculate tangent frame (for triangle):

$$T = P_u / |P_u|$$
  
B = N<sub>n</sub> x T

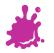

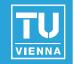

- Example for key-framed skinned model
  - Note: average tangent space between adjacent triangles (like normal calculation)

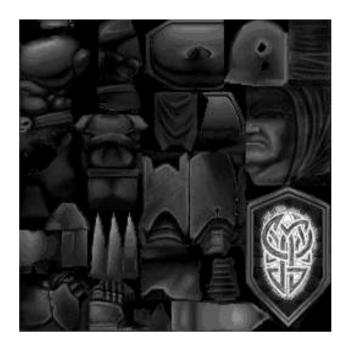

#### bump-skin height field

Vienna University of Technology

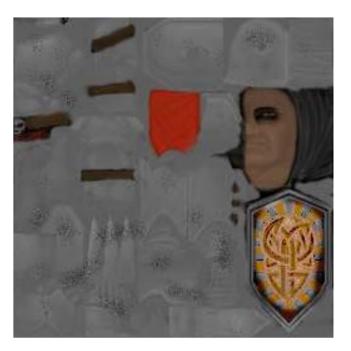

#### decal skin (unlit!)

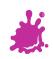

#### Quake 2 Example

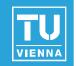

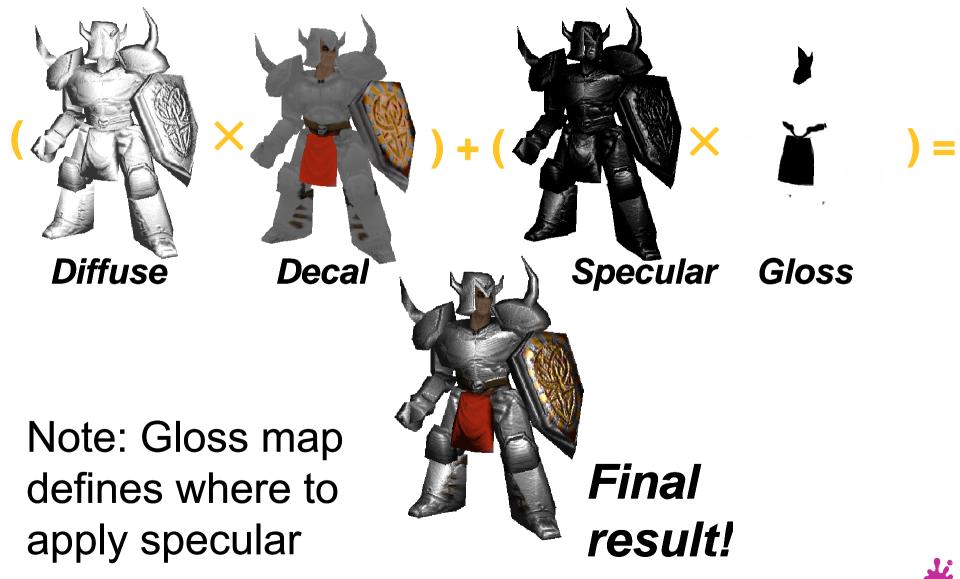

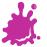

#### Normal map Example

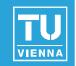

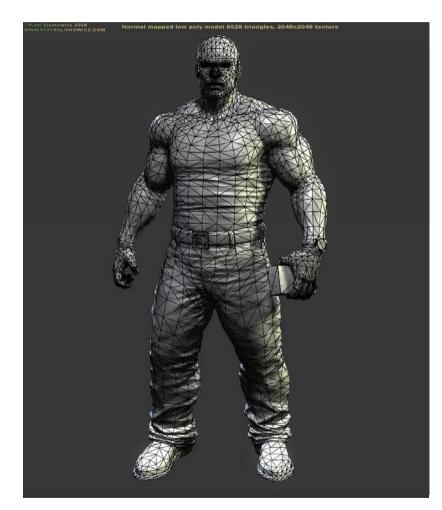

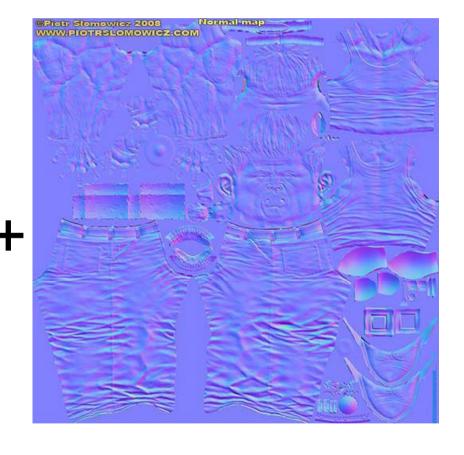

Model by Piotr Slomowicz

**\*** 

#### Normal map Example

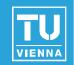

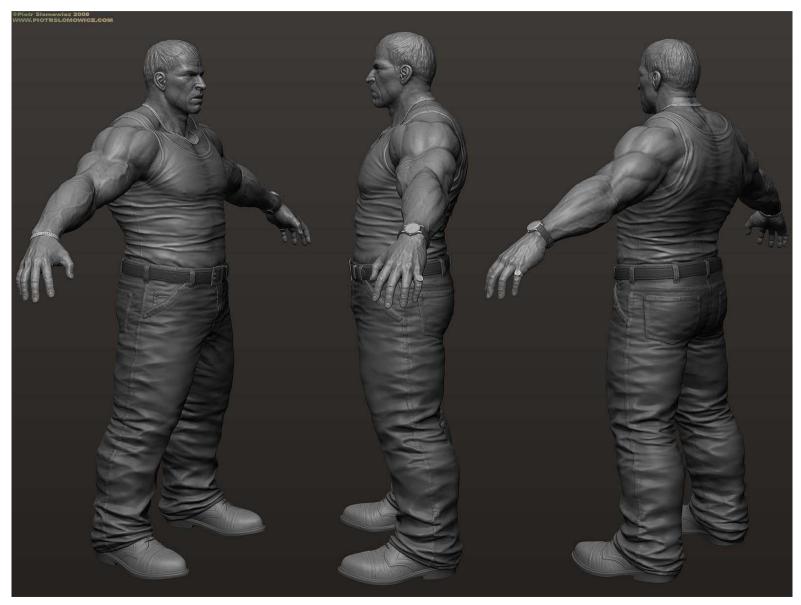

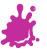

#### Normal map Example

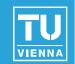

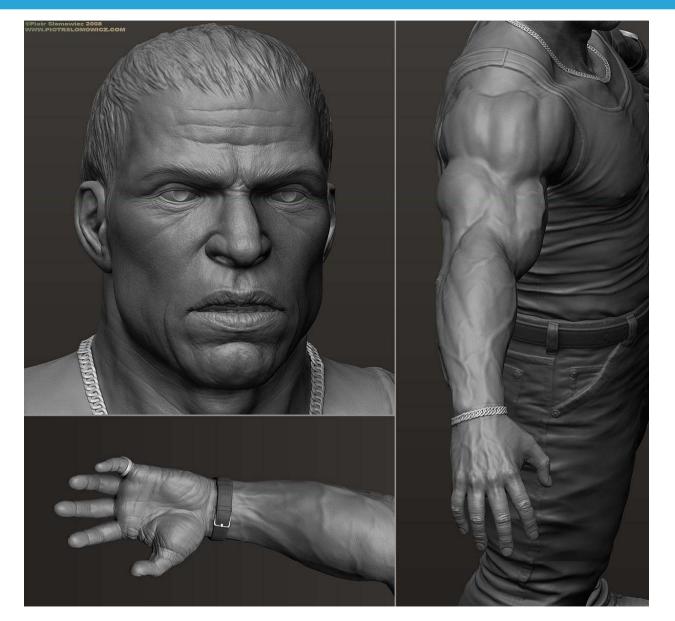

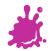

#### Normal mapping + Environment mapping

 Normal and Parallax mapping combines beautifully with environment mapping

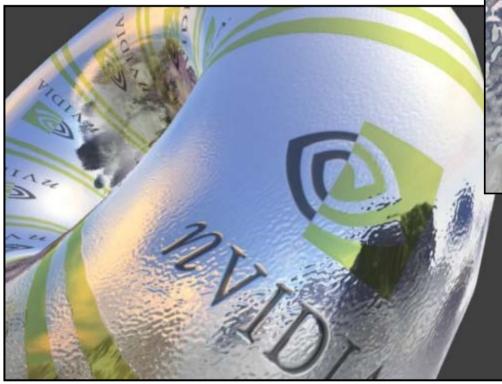

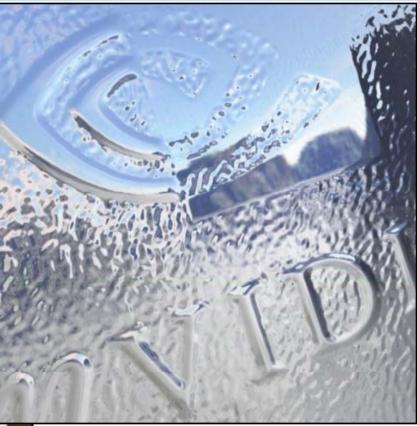

# Demo

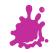

#### EMNM (World Space)

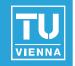

- For each vertex
  - Transform V to world space
  - Compute tangent space to world space transform (T, B, N)
- For each fragment
  - Interpolate and renormalize V
  - Interpolate frame (T, B, N)
  - Lookup N' = texture(s, t)
  - Transform N' from tangent space to world space
  - Compute reflection vector R (in world space) using N'
  - Lookup C = cubemap(R)

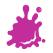

#### Normal and Parallax Normal Map Issues

#### Artifacts

- No shadowing
- Silhouettes still edgy
- No parallax for Normal mapping
- Parallax Normal Mapping
  - No occlusion, just distortion
  - Not accurate for high frequency height-fields (local constant heightfield assumption does not work)
  - No silhouettes

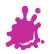

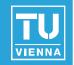

- Normal Mapping Effectiveness
  - No effect if neither light nor object moves!
  - In this case, use light maps
  - Exception: specular highlights

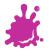

#### Horizon Mapping

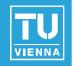

- Improve normal mapping with (local) shadows
- Preprocess: compute n horizon values per texel
- Runtime:
  - Interpolate horizon values
  - Shadow accordingly

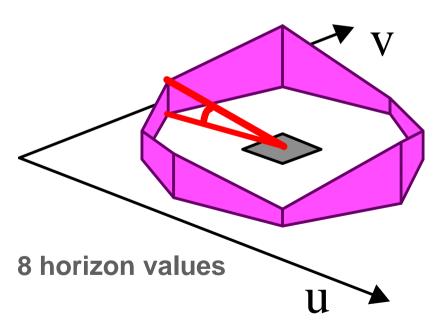

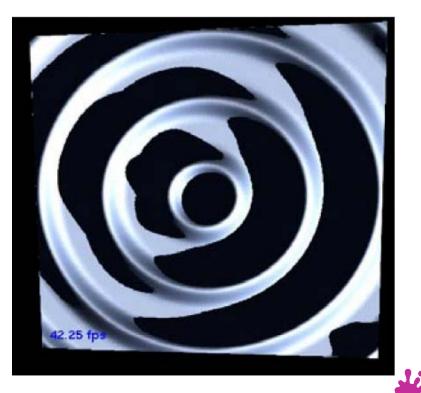

### Horizon Mapping Examples

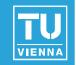

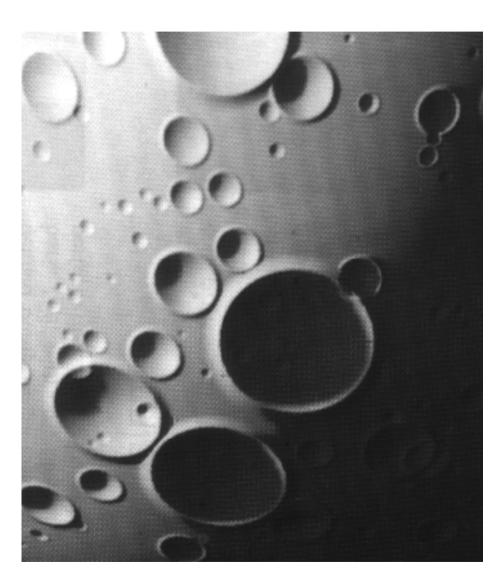

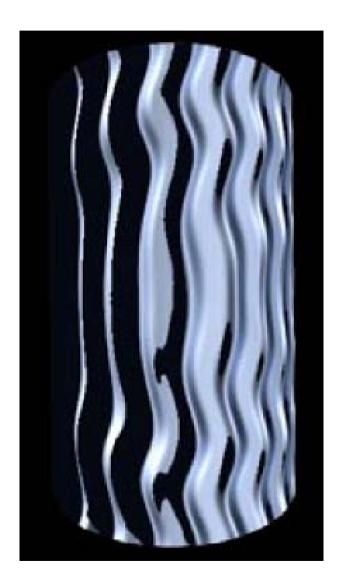

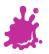

Eduard Gröller, Stefan Jeschke

#### **Relief Mapping**

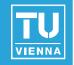

At runtime: perform ray casting in the pixel shader

- Calculate entry (A) and exit point (B)
- March along ray until intersection with height field is found
- Binary search to refine the intersection position

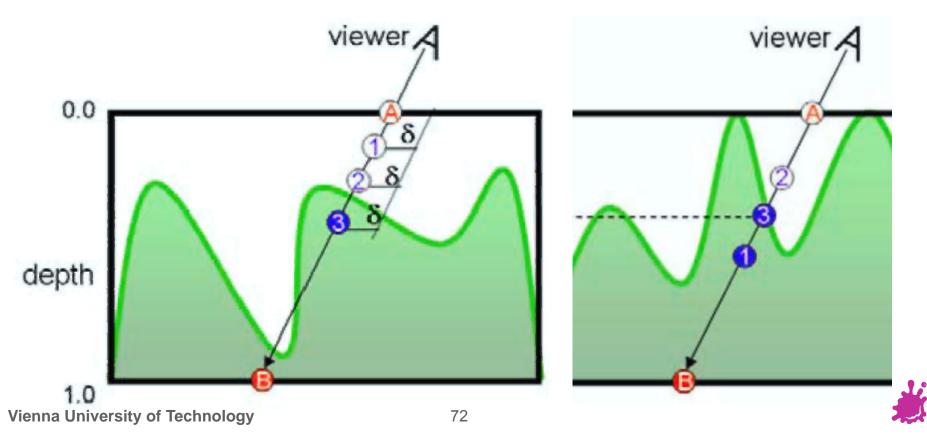

#### **Relief Mapping Examples**

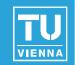

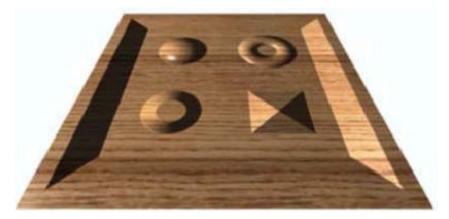

**Texture mapping** 

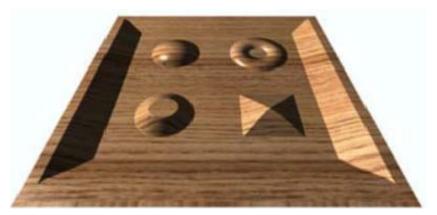

**Parallax mapping** 

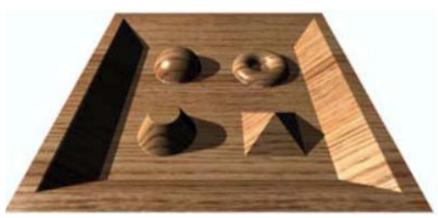

#### **Relief mapping**

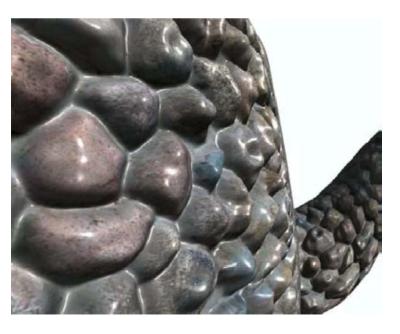

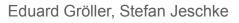

#### Speed considerations

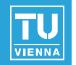

- Parallax-normalmapping
  - ~ 20 ALU instructions
- Relief-mapping
  - Marching and binary search:
  - ~300 ALU instructions
  - + lots of texture lookups

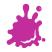

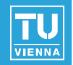

- Higher-Order surface approximation relief mapping
  - Surface approximated with polynomes
  - Produces silhouettes
- Prism tracing
  - Produces near-correct silhouette
- Many variations to accelerate tracing
  - Cut down tracing cost
  - Shadows in relief

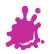

#### Normal and Parallax normal map Toolset

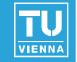

- DCC Packages (Blender, Maya, 3DSMax)
- Nvidia Normalmap Filter for Photoshop or Gimp Normalmap filter
  - Create Normalmaps directly from Pictures
    - Not accurate!, but sometimes sufficient
- NVIDIA Melody
- xNormal (free)
- Crazybump (free beta)
  - Much better than PS/Gimp Filters!
- Tangent space can be often created using graphics/game engine

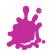

#### Tipps

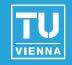

#### Download FXComposer and Rendermonkey

- Tons of shader examples
- Optimized code
- Good IDE to play around
- Books:
  - GPU Gems Series
  - ShaderX Series
  - Both include sample code!

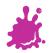